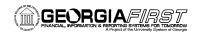

# **ePROCUREMENT BUSINESS PROCESSES**

#### **eProcurement Administration**

# ePro Setup

| EP.010.040 | Creating Buyers                                 |
|------------|-------------------------------------------------|
| EP.010.050 | Creating Requesters                             |
| EP.080.070 | Updating BUD REF for all Requesters at Year End |

#### ePro Workflow and Approver Maintenance

|            | .pp. c. cac.                                     |
|------------|--------------------------------------------------|
| EP.080.020 | eProcurement Monitor Approvals for Reassignments |
| EP.010.070 | Updating Department Manager ID                   |
| EP.010.071 | Adding/Updating Additional Department Approver   |
| EP.010.080 | Updating Project Manager ID                      |
| EP.010.081 | Adding/Updating Additional Project Approver      |
| EP.080.050 | Assigning an Alternate Approver                  |

# eProcurement Requisitions

# Creating and Managing Requisitions

| EP.020.500 | Creating a Special Request Requisition                |
|------------|-------------------------------------------------------|
| EP.020.501 | Creating a Georgia FIRST Marketplace Requisition      |
| EP.020.503 | Creating a Requisition with a Procurement Contract    |
| EP.020.620 | Selecting, Adding, and Deleting Favorite Items        |
| EP.020.610 | Creating and User Personal Templates                  |
| EP.020.540 | Managing Requisitions                                 |
| EP.020.550 | Editing, Saving, and Submitting an Requisition        |
| EP.020.560 | Canceling Requisitions and Deleting Requisition Lines |

# ePro Approver Actions

| EP.020.660 | Approving or Denying a Requisition |
|------------|------------------------------------|
| EP.020.670 | Push-Back an Requisition           |
| EP.020.680 | Delegating Requisition Approval    |
| EP.020.690 | Using Ad Hoc Requisition Routing   |

#### Requisition Processing

| EP.020.590 | Using the Buyer Center              |
|------------|-------------------------------------|
| EP.020.570 | Budget Checking Requisitions        |
| EP.020.760 | Expedite Requisitions               |
| EP.020.650 | Using the Requester's Workbench     |
| EP.020.710 | Running Requisition Closing Process |
|            |                                     |

eProcurement – Queries and Reports are located in the eProcurement and Purchasing v9.2 Queries and Reports Job Aid on the Georgia*FIRST* Financials website.